## Neighborhood Healthcare – Retinal Screening Current State

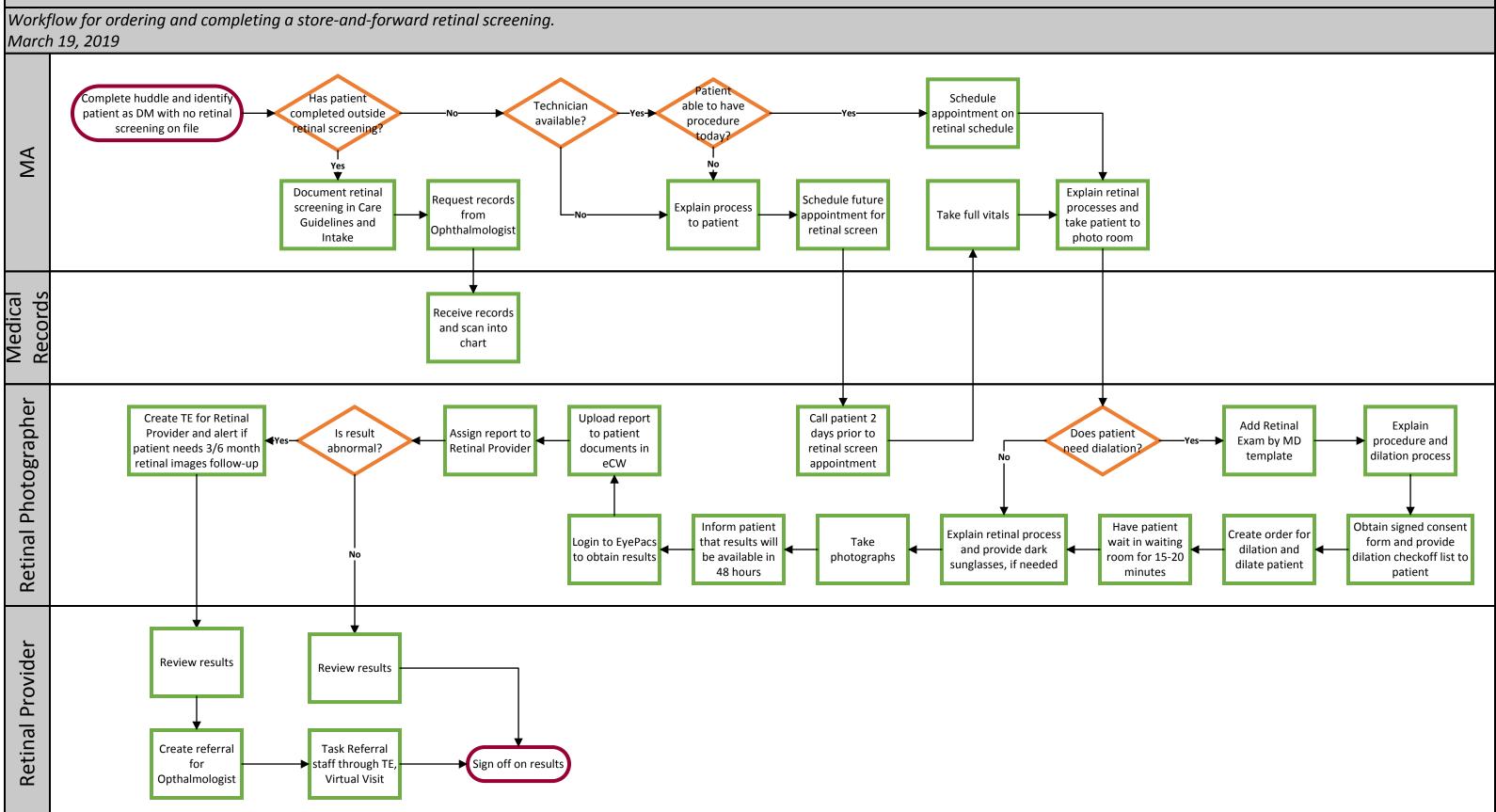

## WEARE OCHIN

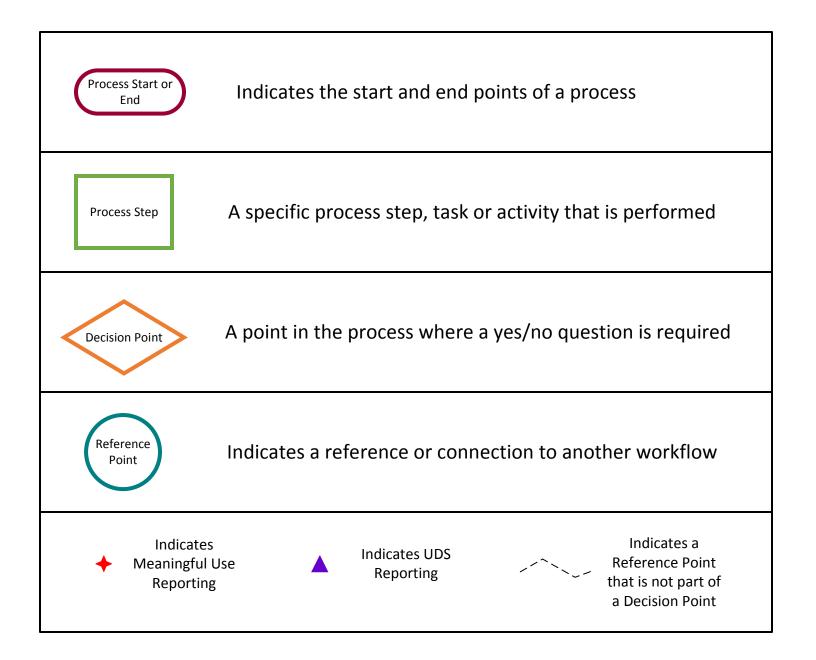